# **Discover the Power of Regular Expressions: Harnessing the Ultimate Text Manipulation Tool**

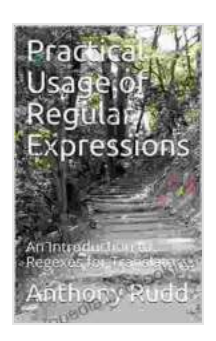

**[Practical Usage of Regular Expressions: An](https://encyclopedia.bccbooking.com/read-book.html?ebook-file=eyJjdCI6InoxUXNvbHNSbldBUnNueTUwSWpkd0NqQmdWNlE1R3J6YkNCRlc2RzZQTnNvbU1JbG4xdUpqazZKbERMc0FSUGxvbHNTZGpiY1A4QXNhbmV6eVF2QkpHMmZTeWtvZ2JieDc1NEN5Qnh3MWU3Q2xcL2MrQ0pKWU1RUVMzTGMwbU1ndjhSN3Uwck9zOG44eTMxT1V1Y1RqbnFhVWtsWnpMajhBb3ZNeHcybnlEYTRqVWpwSWxuT3ZyYldnWDIxXC9pczRWWlk5MHhHZHE3Qm9rZEJVNEVtRVwvb0VTQnUxQTRObk53ODdtYlJUUHVpcU09IiwiaXYiOiI1Y2FlZGMzY2E2NjQ1ZGJhNTYzNjViMzM4NzA4Nzk1NSIsInMiOiI2ZDNkNDJkMzk2OGYzODAwIn0%3D) Introduction to Regexes for Translators** by A Trevena  $\star \star \star \star$  4.4 out of 5 Language : English File size : 15869 KB Screen Reader: Supported Print length : 104 pages Lending : Enabled

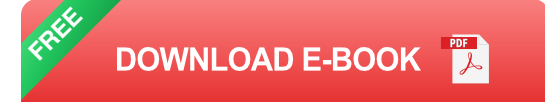

Regular expressions (regex) are a powerful and versatile tool for working with text. They allow you to search, extract, and modify text based on complex patterns. Regular expressions are used in a wide variety of applications, including:

- **Data extraction**: Regular expressions can be used to extract data  $\blacksquare$ from unstructured text, such as web pages, emails, and log files.
- **Data validation**: Regular expressions can be used to check if data is a. valid, such as email addresses, phone numbers, and dates.
- **Text processing:** Regular expressions can be used to perform a. complex text processing tasks, such as finding and replacing text, inserting text, and splitting text into tokens.

#### **Benefits of Using Regular Expressions**

Using regular expressions offers numerous benefits, including:

- **Power:** Regular expressions are a powerful tool that can be used to perform complex text processing tasks.
- **Efficiency**: Regular expressions can be used to perform complex text processing tasks quickly and efficiently.
- **Flexibility**: Regular expressions can be used to work with text from a variety of sources, such as files, databases, and web pages.
- **Portability:** Regular expressions are supported by a wide variety of programming languages, making them easy to use in a variety of applications.

#### **How to Use Regular Expressions**

Regular expressions are made up of a series of characters that represent patterns. These characters can be combined to create complex patterns that can be used to match text. For example, the following regular expression can be used to match email addresses:

**^[a-zA-Z0-9.!#\$%&'\*+/=?^\_`{|}~-]+@[a-zA-Z0-9](?:[a-zA-Z0-9-] {0,61}[a-zA-Z0-9])?(?:\.[a-zA-Z0-9](?:[a-zA-Z0-9-]{0,61}[a-zA-Z0-9])?)\*\$**

This regular expression consists of the following parts:

- **^**: This character matches the beginning of the string. m.
- **[a-zA-Z0-9.!#\$%&'\*+/=?^\_`{|}~-]+**: This character class matches any a. letter, number, or special character.
- **@**: This character matches the "@" symbol. a.
- **[a-zA-Z0-9]**: This character class matches any letter or number.  $\blacksquare$
- **(?:[a-zA-Z0-9-]{0,61}[a-zA-Z0-9])?**: This part of the regular expression  $\blacksquare$ matches a domain name, which can be up to 63 characters long.
- **(?:\.[a-zA-Z0-9](?:[a-zA-Z0-9-]{0,61}[a-zA-Z0-9])?)\***: This part of the m. regular expression matches any number of subdomains, which can each be up to 63 characters long.
- **\$**: This character matches the end of the string.

### **Practical Applications of Regular Expressions**

Regular expressions are a versatile tool that can be used for a wide variety of tasks, such as:

- **Extracting data from web pages: Regular expressions can be used**  $\mathbf{r}$ to extract specific pieces of information from web pages, such as product prices, customer reviews, or contact information.
- **Validating user input**: Regular expressions can be used to check if user input is valid, such as email addresses, phone numbers, or dates.
- **Finding and replacing text**: Regular expressions can be used to find and replace specific strings of text, such as removing extra spaces or correcting spelling errors.
- **Splitting text into tokens:** Regular expressions can be used to split text into tokens, such as words, sentences, or paragraphs.

Regular expressions are a powerful and versatile tool for working with text. By understanding the basics of regular expressions, you can unlock a world of possibilities for text processing. Whether you're a data scientist, a software engineer, or a web developer, regular expressions can help you to automate tasks, extract data, and manipulate text with ease.

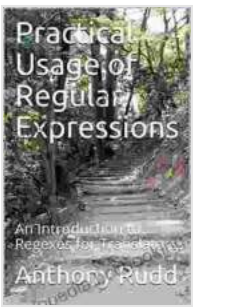

## **[Practical Usage of Regular Expressions: An](https://encyclopedia.bccbooking.com/read-book.html?ebook-file=eyJjdCI6InoxUXNvbHNSbldBUnNueTUwSWpkd0NqQmdWNlE1R3J6YkNCRlc2RzZQTnNvbU1JbG4xdUpqazZKbERMc0FSUGxvbHNTZGpiY1A4QXNhbmV6eVF2QkpHMmZTeWtvZ2JieDc1NEN5Qnh3MWU3Q2xcL2MrQ0pKWU1RUVMzTGMwbU1ndjhSN3Uwck9zOG44eTMxT1V1Y1RqbnFhVWtsWnpMajhBb3ZNeHcybnlEYTRqVWpwSWxuT3ZyYldnWDIxXC9pczRWWlk5MHhHZHE3Qm9rZEJVNEVtRVwvb0VTQnUxQTRObk53ODdtYlJUUHVpcU09IiwiaXYiOiI1Y2FlZGMzY2E2NjQ1ZGJhNTYzNjViMzM4NzA4Nzk1NSIsInMiOiI2ZDNkNDJkMzk2OGYzODAwIn0%3D) Introduction to Regexes for Translators** by A Trevena

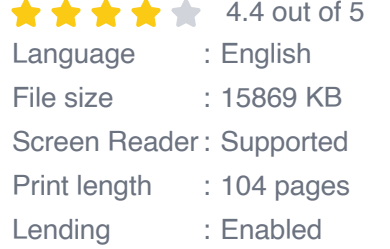

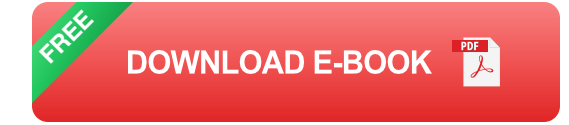

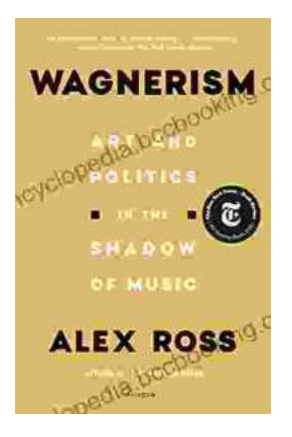

## **[Art and Politics in the Shadow of Music](https://encyclopedia.bccbooking.com/full/e-book/file/Art%20and%20Politics%20in%20the%20Shadow%20of%20Music.pdf)**

Music has long been a powerful force in human society, capable of inspiring, uniting, and motivating people across cultures and generations....

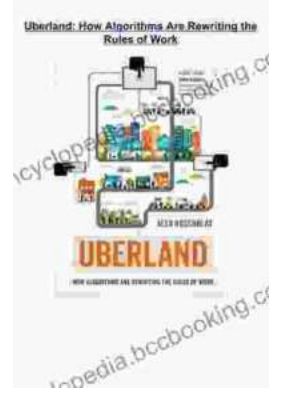

## **[How Algorithms Are Rewriting The Rules Of](https://encyclopedia.bccbooking.com/full/e-book/file/How%20Algorithms%20Are%20Rewriting%20The%20Rules%20Of%20Work.pdf) Work**

The workplace is changing rapidly as algorithms become increasingly prevalent. These powerful tools are automating tasks, making decisions, and even...